## Photoshop 2021 (Version 22.0.1) Download With Full Keygen Keygen {{ last releAse }} 2022

Adobe Photoshop is a great program that is used for editing images. It provides a lot of tools for you to use, and it is fairly simple to use. To download Adobe Photoshop, you can visit the official website. Once you are on the website, you will see the different versions of the program that are available. Choose the version that you want, and then click the download button to start the download. Once the download is completed, open the file and follow the instructions on how to install the software.

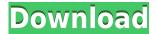

Preset organization has changed. In previous versions, you could create different versions of the same preset and save them in separate collections. Now, you can save presets under named collections called Presets Groups. Saving them to the same catalog will allow for the merging of the collections. You can also rename canned collections and quickly access them. The selection tool can select objects within images and documents. Making an image is now faster and easier than in previous versions. The fastest way to retouch an image is to crop and enhance the subject first and then apply adjustments. You can now edit the background of a layer, which is handy for removing the background of an image. The Format bar has been improved. Now, you can see your most used functions directly on the toolbar, without having to cycle through all the panels. And the icon alignment has been unified. Now, you can place a photo into a folder by clicking on the folder icon on the toolbar. The opposite has also changed so that clicking on an icon on the Format bar first opens up the icons in you're folder. This is great for those who often modify images in their Imagemagick scripts outside of the application. The new Lightroom 5 workflow will make your life easier as you work with your images. Use the Quick Develop Tools to identify your best images for posting, use the Module panel to create an ad hoc slide show or a custom layout sequence for social media, or use the same panel to enable adjustments to your images.

## Photoshop 2021 (Version 22.0.1)Incl Product Key Activation Code 64 Bits {{ New! }} 2022

There are four main parts to Photoshop:

- The application itself, along with all the features that go along with it
- The style and concept of your work
- The tools you use
- The creation of your work

This tutorial shows you step by step how to start up the "Preset Manager" – in Photoshop – and begins the process of creating an action that will allow you to toggle between your different "Presets." The term presets simply describes your collection of tools, effects, and steps that are used the most often or that you perform the most often. What is Photoshop: Adobe Photoshop is an immensely powerful tool with a stronger learning curve than expected. In an element of professionalism over the past decade, Photoshop has attracted a wealth of creative professionals with a combination of novices and professionals working from all over the world. What It Does: The Fill tool, formerly the Paint Bucket tool, fills any solid area with the color of your choice. It's great for solid backgrounds or coloring large areas. It can also be used to apply patterns to your images. The Gradient tool within the Fill tool lets you create a nice, faded background effect of the color of your choice. Whatever your needs and skill level, we hope this article has helped you choose the right program. As always, we're interested in your feedback, so if you do have any questions or comments that we can answer over in our comments below, feel free to let us know! 933d7f57e6

## Photoshop 2021 (Version 22.0.1) Download Activation With License Code For Windows {{ Latest }} 2022

Adobe Photoshop workflow environments provide an extensible automation pipeline that allows users to achieve higher productivity by integrating Photoshop into a larger workflow and orchestration system. In this quarter, Adobe announced that Photoshop CC and other products can now use Avid Workspace workflow automation; Avid and Adobe are also collaborating to bring Avid authoring and editing fully supported in Photoshop CC through their joint venture, Avid Media Composer. Adobe also announced new features for Adobe Stock, including a new stock library and new machine learningdriven recommendations. Last year, Adobe extended the reach and reach of Adobe Photoshop to new and exciting surfaces by allowing users to edit PSD files in the web browser. With Adobe XD for Photoshop and new features for the web, the Adobe Photoshop suite powers everything from traditional workflows to breakthrough digital products such as web browsers, mobile and desktop applications and Surface devices. Kevin Kupps, Adobe vice president of content, said, "We're thrilled to work closely with device manufacturers to accelerate the use of Photoshop across creative, professional and individual enhancements for their product brands. We believe that, in combination with Adobe XD for Photoshop, these updates will encourage more users to use Photoshop to make their interests their passions, and ultimately redefine how they capture moments in their lives through pencil, brush and pixel."

download photoshop cs5 full crack 64 bit gratis alamat download photoshop gratis apakah download photoshop gratis download photoshop portugues gratis download photoshop portable gratis windows 10 download photoshop portable cs3 gratis download photoshop portable cs4 gratis download photoshop pc gratis download photoshop pc gratis dow

New features will be released as part of a major update to Air, Photoshop CC and Photoshop Web Standards, scheduled for the second half of 2019. The updates are designed to make the Photoshop desktop app truly desktop-first for the growing number of people editing designs across many different devices - from phones and tablets, through desktops and TVs. Users can expect a seamless experience for collaborative editing without leaving the desktop, and the app will work the same way whether they're working on a computer, tablet or even a TV. Commercial artists, photographers, graphic designers and illustrators, and more will get the opportunity to share and edit work faster and with greater efficiency across many devices. A new Share for Review feature in Photoshop CC, added in 2019 with the new update, enables users to share designs for review while they work directly in the app. From there, users can see modifications in real-time without leaving Photoshop. The update also includes new features for editing in a browser. Photoshop customers in the Adobe Creative Cloud, including Premiere Pro, After Effects, and other applications within the Adobe Creative Cloud suite, can access Photoshop for the first time on mobile and desktop. They can also open Photoshop files generated by applications such as Adobe Scan, Adobe Stock and Adobe Phone Apps; work seamlessly across mobile and desktop browsers, and view files from across the Web. With a single click, users can give files a new look, adjust colors and contrast, clean up edges and then share their edits on social channels.

The Puppet Warp and Puppet Move tools help you to edit in a snap!. These tools make it possible to transform how objects and pictures are presented or manipulate the edges and corners of objects using warp and move techniques. A smart and safe way to start browsing the internet is to use a search engine, such as Google, Bing, or Yahoo!. If you type your search term inside a website address bar, your browser will automatically add so that you can enter the website address. The space in the website address bar becomes a search term that you can use to search for certain phrases or words. For instance, if I were to type "new site design", the address bar in my browser would change to http://www.new-site-design.com/. The search term "new site design" is automatically added to the start of the website address. The personal computer has a capability of holding significant amounts of data. Most casual users can still make use of the entire storage capacity of 5 floppy disks. But how much storage space do you have available on your PC? There are many different design elements that can be used to make a web page. These elements help designers control the layout of a web page and the overall aesthetics of the page. With most web browsers and templates, it is easy for designers to create web pages with minimal effort. Well-designed web templates make it easy to create a website with a minimum amount of effort. Many web pages use images to define the look of a web page. Designing a website template that has a built-in selection of image styles allows the designer to create a website with a minimal amount of text. Designing a website with built-in templates makes it easy to create a professional web page. A website template is a collection of web page templates that are used to create a website. Many web templates are offered free of charge. Other web templates are offered at a minimal cost. Designing a website with a template makes it easy to create a website. Fancy web templates makes it easy to build professional websites.

https://new.c.mi.com/ng/post/251643/Eva\_Smith\_And\_Brandy\_Trickle\_Bts\_Sofa\_3
https://new.c.mi.com/ng/post/254210/Ella\_Va\_A\_Tener\_UN\_Bebe\_Y\_Yo\_UN\_Ataque\_De\_Nerviosp
https://new.c.mi.com/ng/post/253659/3\_Firangi\_Movie\_English\_Subtitles\_Free\_\_\_TOP\_\_Dow
https://new.c.mi.com/ng/post/254215/Cracked\_Garrys\_Mod\_Steam\_Validation\_Rejected\_Fix\_7
https://new.c.mi.com/br/post/42164/Pixelan\_3D\_Six-Pack\_V101\_Sony\_Vegas\_Movie\_Studio\_D
https://new.c.mi.com/ng/post/251226/Taiko\_No\_Tatsujin\_Ios\_Ipa\_Crack\_HOT
https://new.c.mi.com/br/post/42159/Skidrowpasswordtoolv102rarwithoutsurvey\_\_EXCLUSIV
https://new.c.mi.com/br/post/42681/Intitle\_Snc\_Cs3\_Inurl\_Home\_Intitle\_Snc\_Cs3\_Inurl\_H
https://new.c.mi.com/ng/post/251747/Raja\_Harishchandra\_Hindi\_Movie\_Download\_PORTABLE\_K
https://new.c.mi.com/ng/post/251638/Homebrew - Patent\_Unknown\_Fix\_Crack\_Gamehackstudio

How many times have you seen a minor change in your image that turns it into something totally different? Photoshop's new Content Aware Fill feature will surpass all of us who can't use the right fill sliders. You can select any area on your image, choose the new feature and Photoshop will change the rest of that area so that its color, lighting, proportion, pattern and texture match that of the area selected. The basic version is almost too limited to use in most cases, where you could use the costlier professional version, which is a lot much better. The main reason why we made this choice in the first place and said it is because of the new simplified features of the product. You may find that some of the features you've come to love are already available in the Basic version. You can't from your PC and Mac and get Photoshop CC 2021 and there are a few limitations. However, you could access all the great effects of the pro version and experience the improved speed thanks to faster image loading time and a streamlined UI. Moreover, when you're using both apps, the footprint when not in use will be smaller and you won't have to buy a license for the apps which is good news for everyone. Also, the few limitations need to be mentioned is that you are only able to use your free Adobe Creative Cloud sign-in through your web browser within 12 hours and you are not able to use the apps on desktops, mobile devices, and tablets. This is to ensure that you access the apps on only

computers which is mandatory for any subscription that Adobe offers.

Photoshop Lightroom: The Quick, Easy Way to Organize Your Photos is the most powerful, easy-to-use software for managing your digital photos. It gives you the tools and flexibility you need to make organizing, cataloging, and displaying your images a snap. It's the fastest, most intuitive way to edit, enhance, and share photos, all in one place. Adobe Illustrator: Mastering the Blend Modes With Adobe Illustrator shows you how to use Illustrator's extensive selection tools and demonstration techniques to add both traditional and contemporary artwork to the design process. You'll learn to transition existing palettes and colors, and create custom blends of area and layer effects using the Blend tool, while smoothly blending images, layers, art, and repeating patterns. Adobe Photoshop Elements: The Complete Guide To Building Websites and Business Applications shows you how to build websites and business applications using the same easy-to-use, interactive interface as Adobe Photoshop. If you're a beginner to the world of Photoshop, getting started with this book is a great choice. An excellent introduction to the subject, it features clear and accessible text with plenty of examples, problem sets, and exercises to help you get the most out of using Photoshop and mastering its features. The book is broken down into nine easy-to-follow chapters, covering topics such as working with layers, setting the foreground and background color, learning the keyboard shortcuts, and how to use the brush and marguee tools. The first three chapters also cover in detail the features of the interface.